## **Uso del logo SettimanaDellaSociologia**

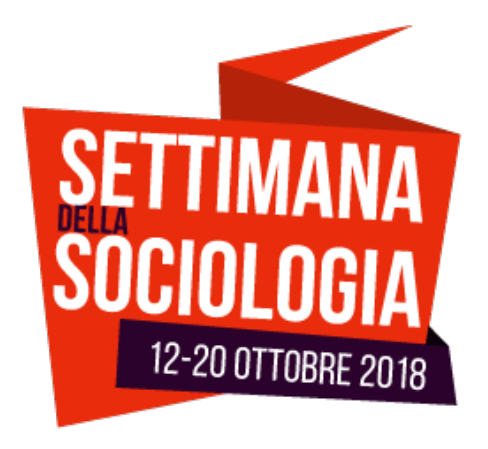

La Settimana della Sociologia prevede l'uso di tre elementi principali:

- Il logo (come raffigurato a lato e scaricabile dal sito nella sezione Media)
- Il sito web nella forma SettimanaDellaSociologia.it (senza www e con le iniziali maiuscole)
- L'hashtag #weekSoc2018

Nell'utilizzo del logo si badi al rispetto delle proporzioni, in caso di ridimensionamento.

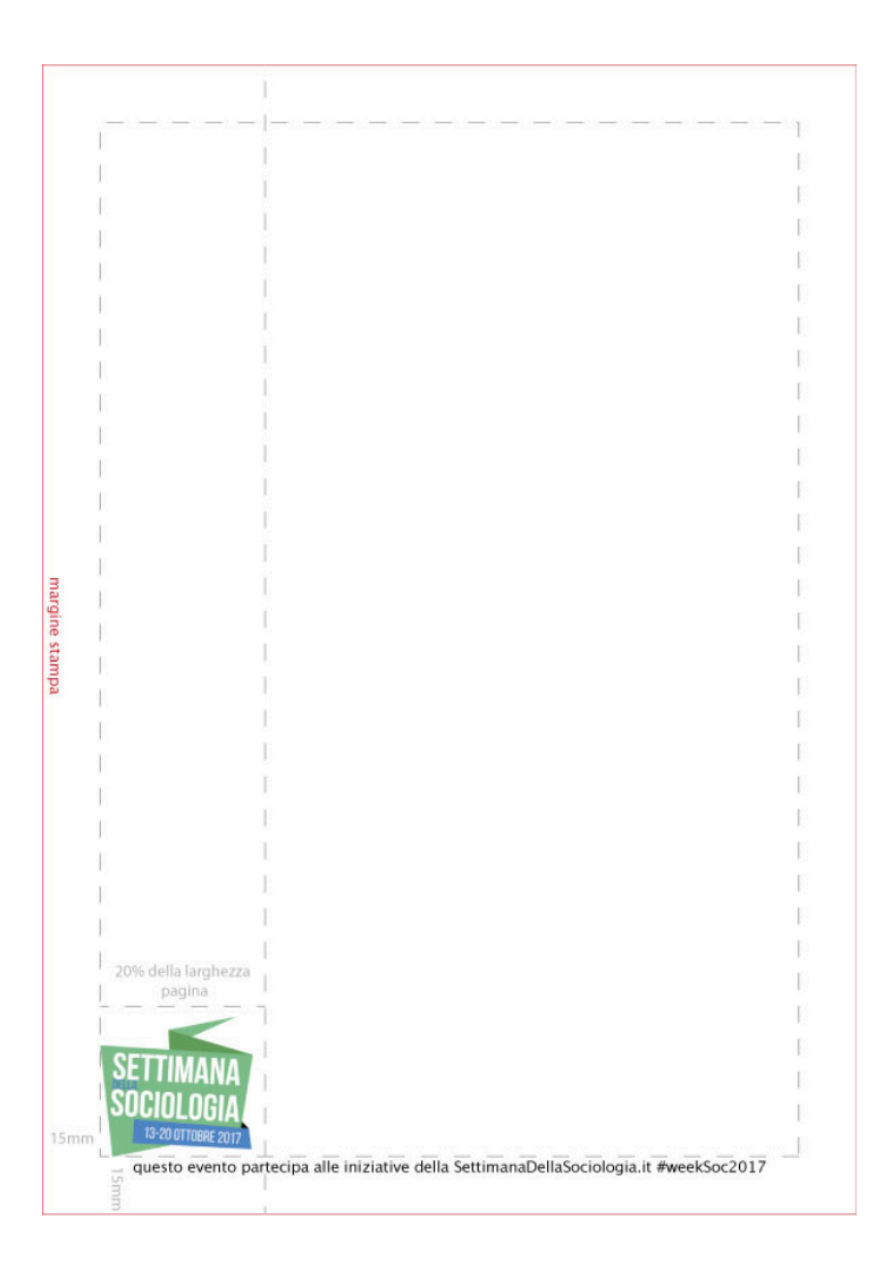

## **Nuove locandine**

Il logo deve essere apposto nell'angolo basso/sinistro della stampa, avendo cura di rispettare i margini indicati nel file allegato (15mm dal margine alto/basso e sinistro della stampa).

Il logo deve occupare al minimo il 20% di larghezza della stampa. Il logo può essere ridimensionato fino ad un minimo di 160px di larghezza, rispettando le opportune proporzioni.

Nel materiale a stampa deve essere riportata l'indicazione "Evento inserito nel calendario della Settimana della Sociologia", indicando anche l'hashtag " weekSoc2018"

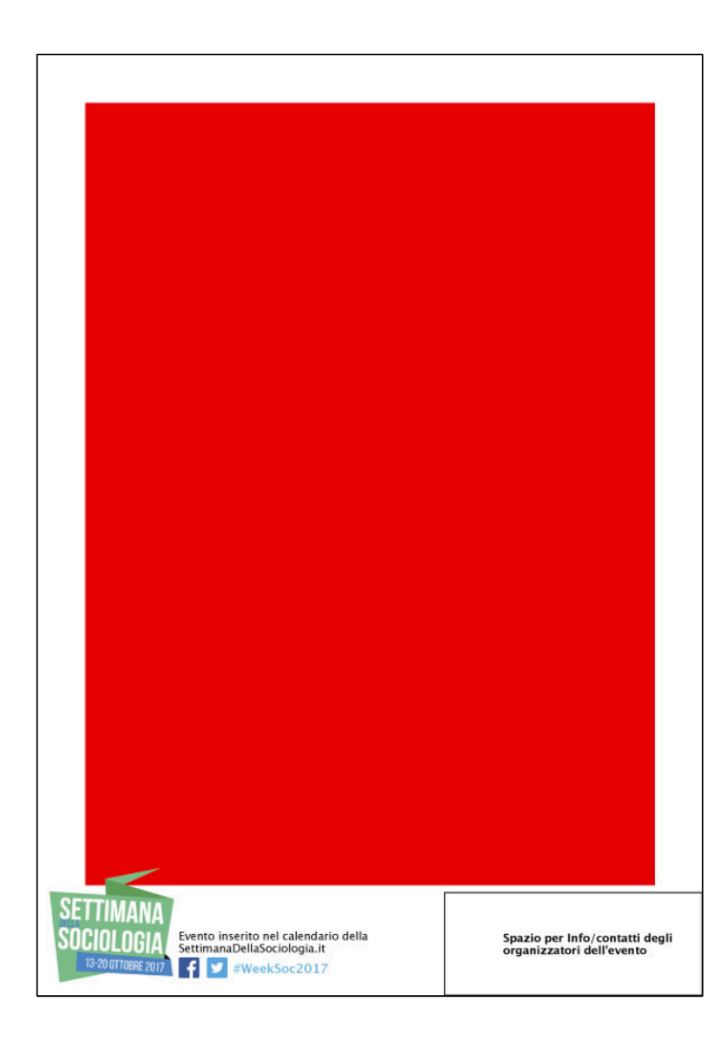

## **Locandine già esistenti.**

È possibile utilizzare il file Illustrator (AI) predisposto per semplificare l'applicazione del logo a locandine già esistenti. Il box della Settimana della Sociologia prevede:

- Logo della settimana

- Testo "evento inserito nel calendario della

SettimanaDellaSociologia.it

- Loghi facebook e twitter
- Indicazione dell'hashtag weekSoc2018

- Area libera a destra da rimuovere o da riempire con dati degli organizzatori.

Si noti che il logo deve essere inserito su un livello superiore alla locandina già esistente, la quale deve essere

inserita a sostituzione della gabbia rossa,

mantenendo un margine di 15mm dall'alto, da sinistra e dal basso. L'effetto finale sarà che la "punta" del logo SettimanaDellaSociologia copre leggermente la locandina dell'iniziativa.